- Funções de agregação (da aula 3)
	- Funções que agregam ("juntam") dados de uma coluna
		- Soma, Média, Máximo, etc
- Considere a seguinte tabela:

## **Alunos:**

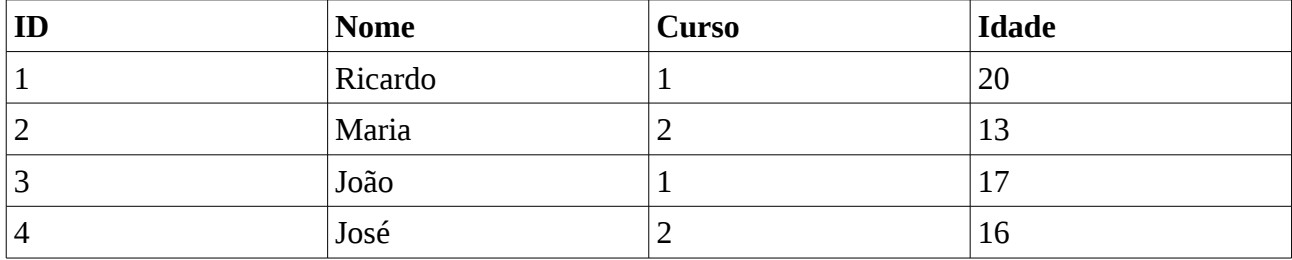

- A função AVERAGE() fornece a idade média de *todos* os alunos.
	- Como visto na aula 3, um *condition* pode ser usado para obter a idade média dos alunos de um dado curso.
	- Mas queremos a idade média de *todos* os cursos!
- Considere a consulta "*Para cada curso*, qual é a idade média de seus alunos?"
- Um *agrupamento* é uma divisão em grupos dos registros de uma tabela de acordo com um campo.
- Por exemplo, se a tabela acima é agrupada com o campo *Curso*, seus registros são divididos em dois grupos:

Um grupo (Curso  $= 1$ ):

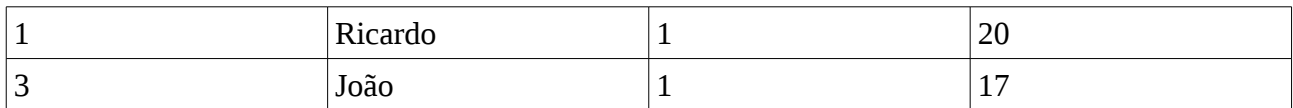

Outro grupo (Curso = 2):

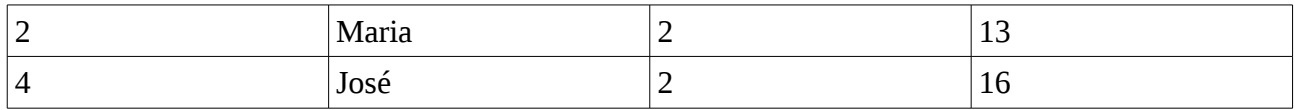

• Os registros de cada grupo devem serem agregados com uma função de agregação. Assim, se cada grupo for agregado com a função AVERAGE() no campo Idade, por exemplo, o resultado teria duas linhas:

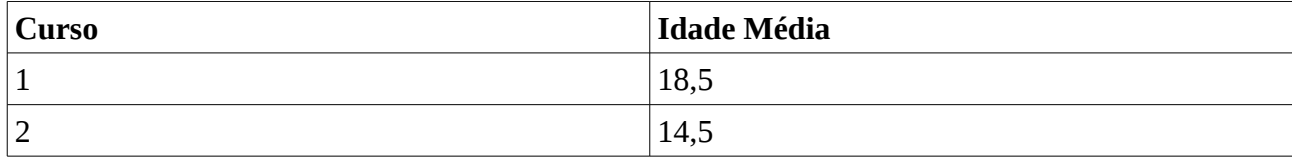

- O resultado tem uma linha para cada grupo.
	- A primeira linha indica que a idade média do curso 1 é 18,5, enquanto a segunda indica que a idade média do curso 2 é 14,5.

• Um diagrama exemplificando o processo de agrupamento e agregação é dado a seguir.

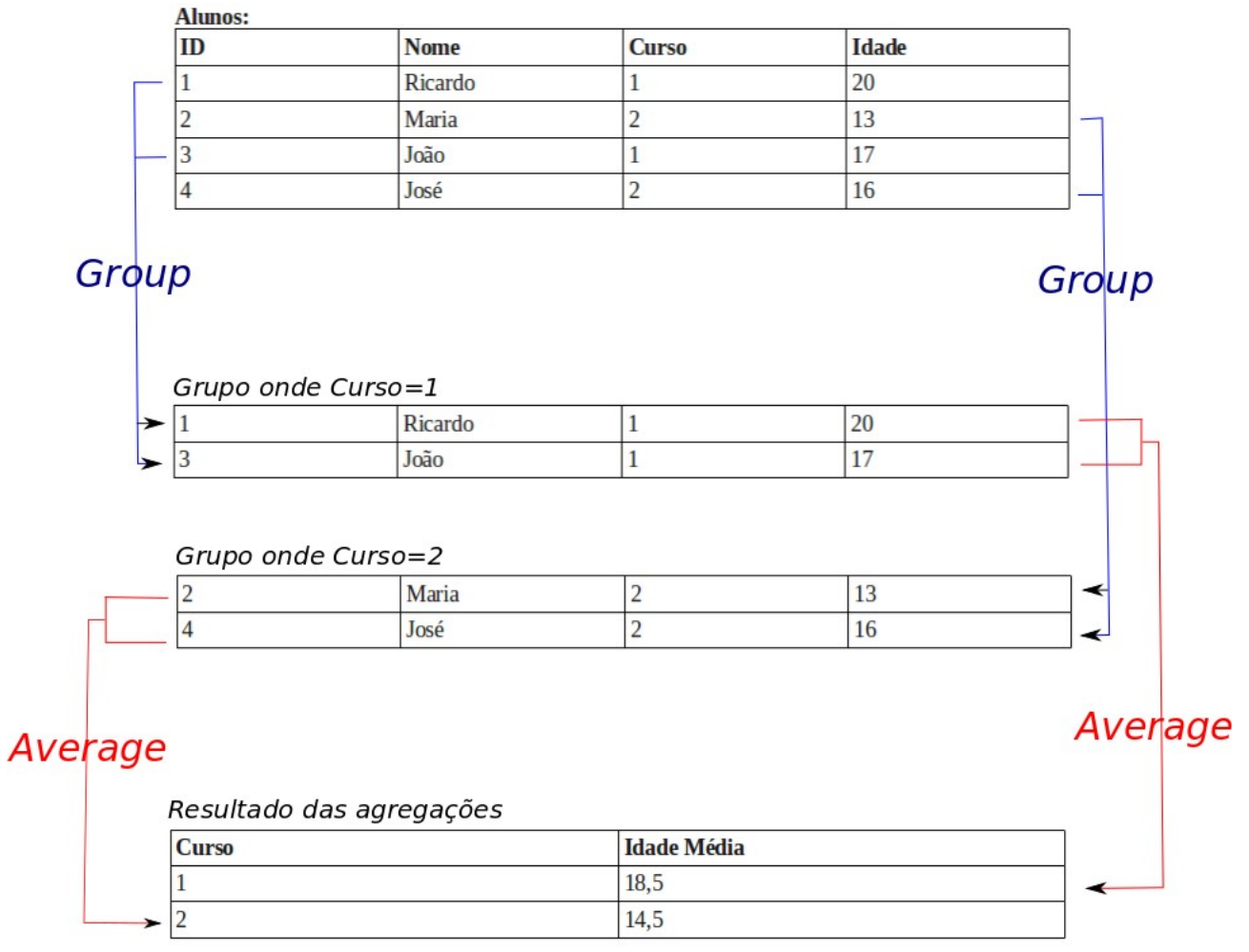

• No LibreOffice-Base, basta usar a "função" *Group* no campo utilizado para agrupamento, e a respectiva função de agregação no campo a ser utilizado como agregador.

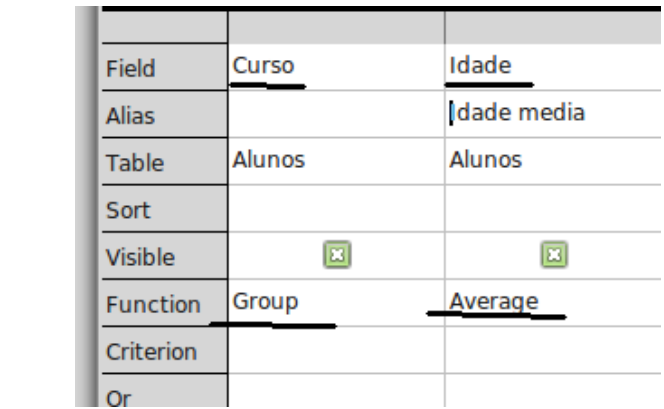

- Apenas o campo utilizado para agrupamento e para agregação podem ser mostrados.
	- Para mostrar demais campos, faça uma junção desta consulta com outras tabelas, como visto aula passada.